## **Wymagania edukacyjne z informatyki dla klasy 4 szkoły podstawowej**

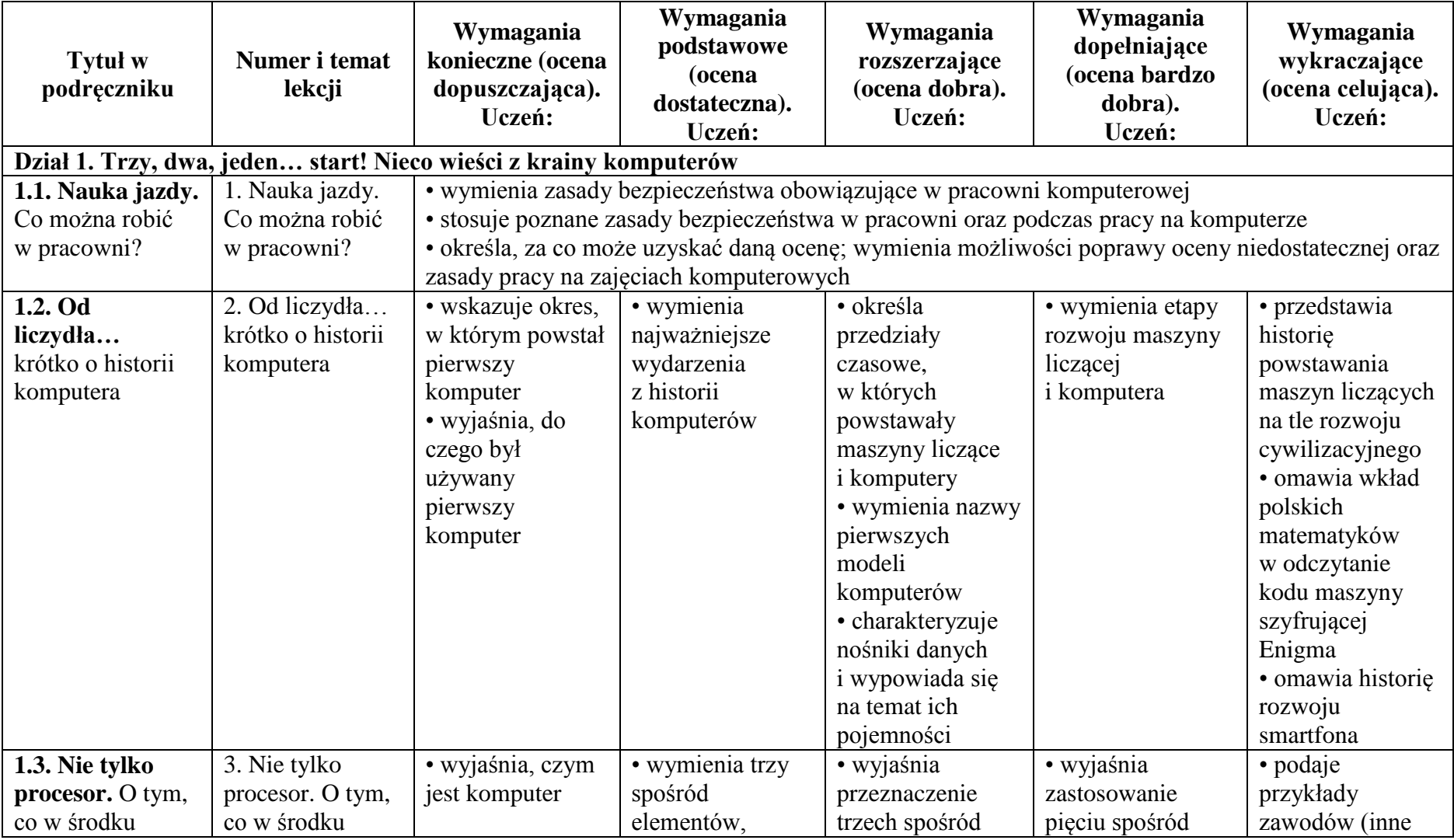

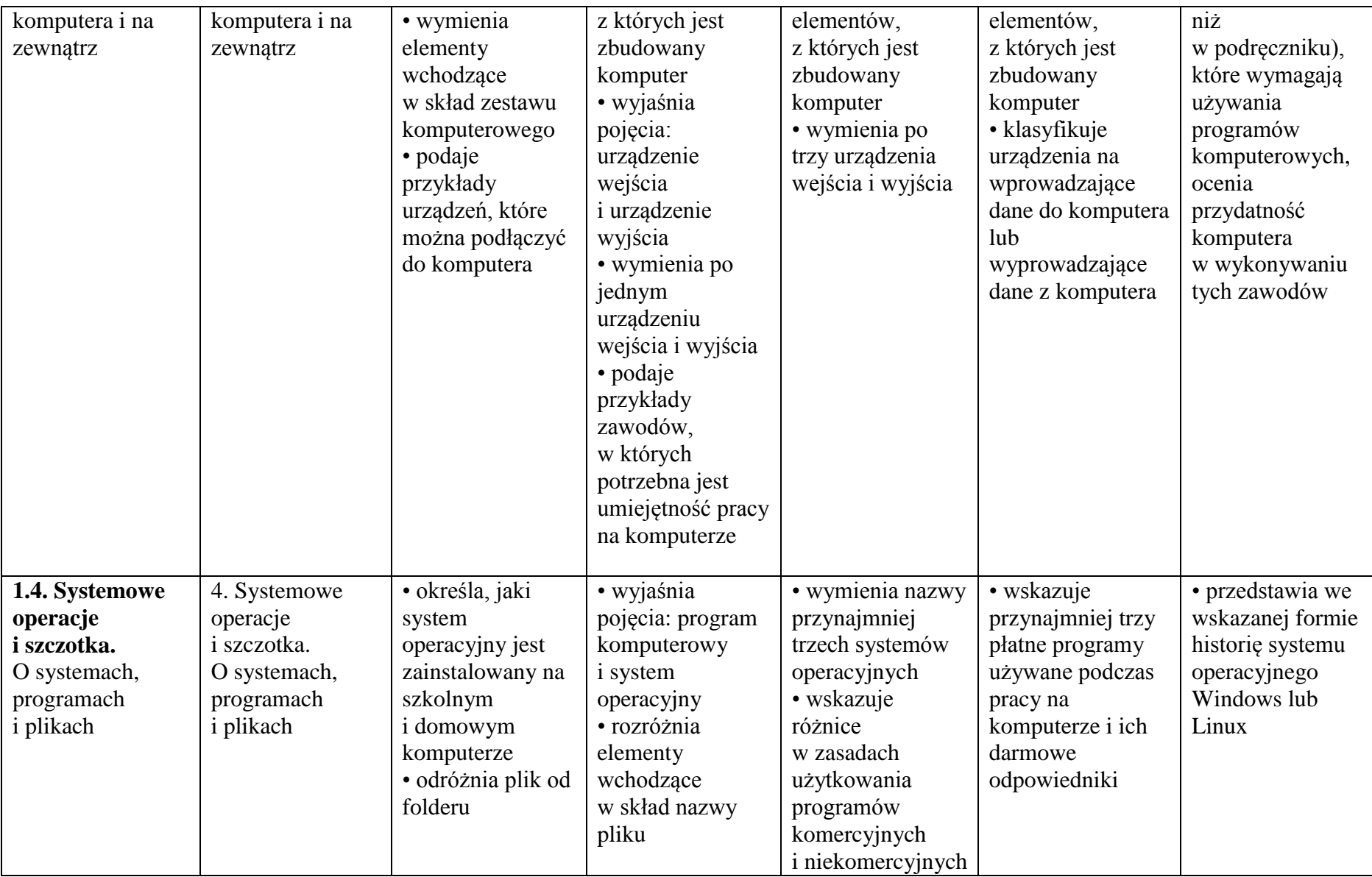

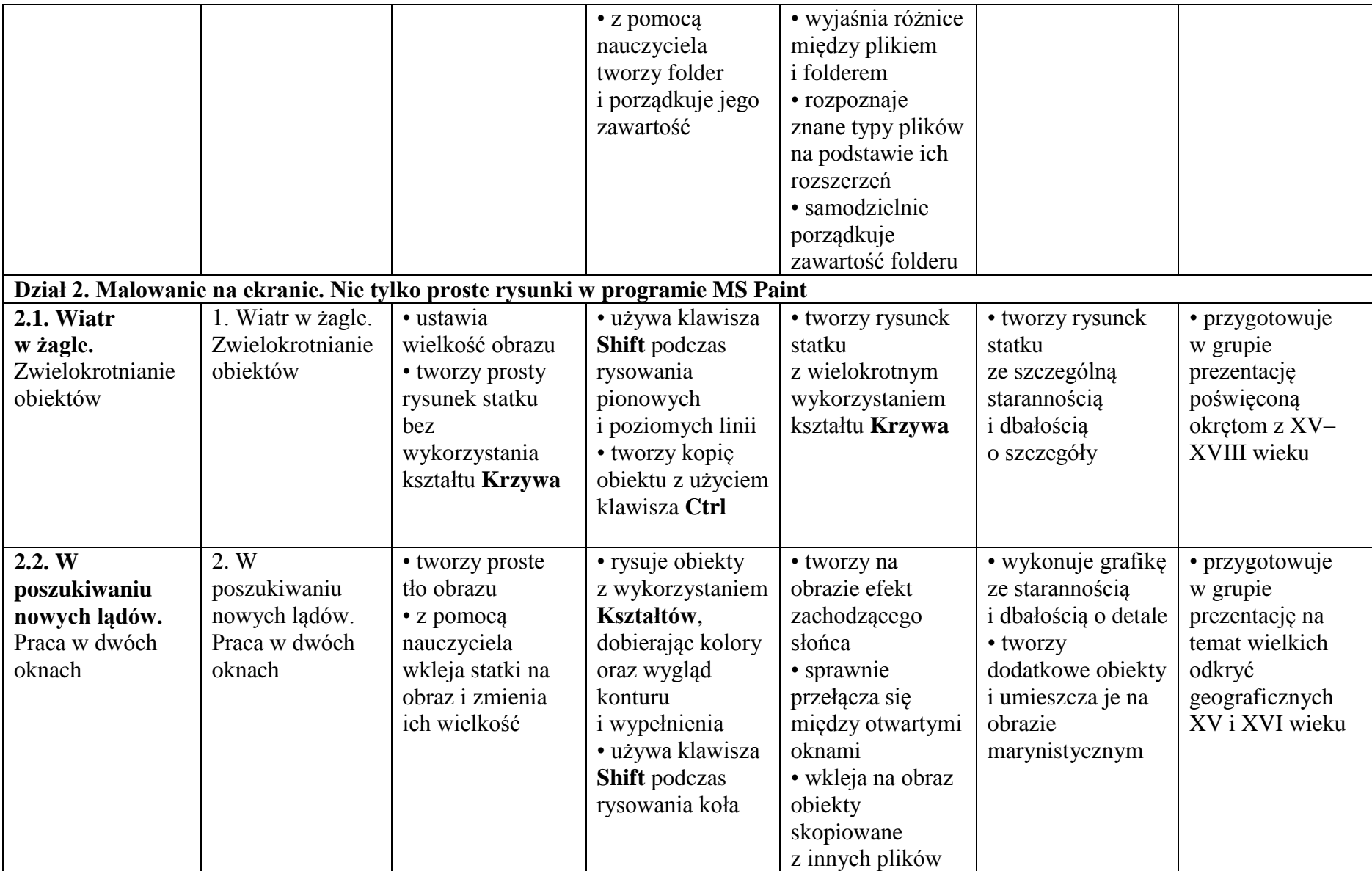

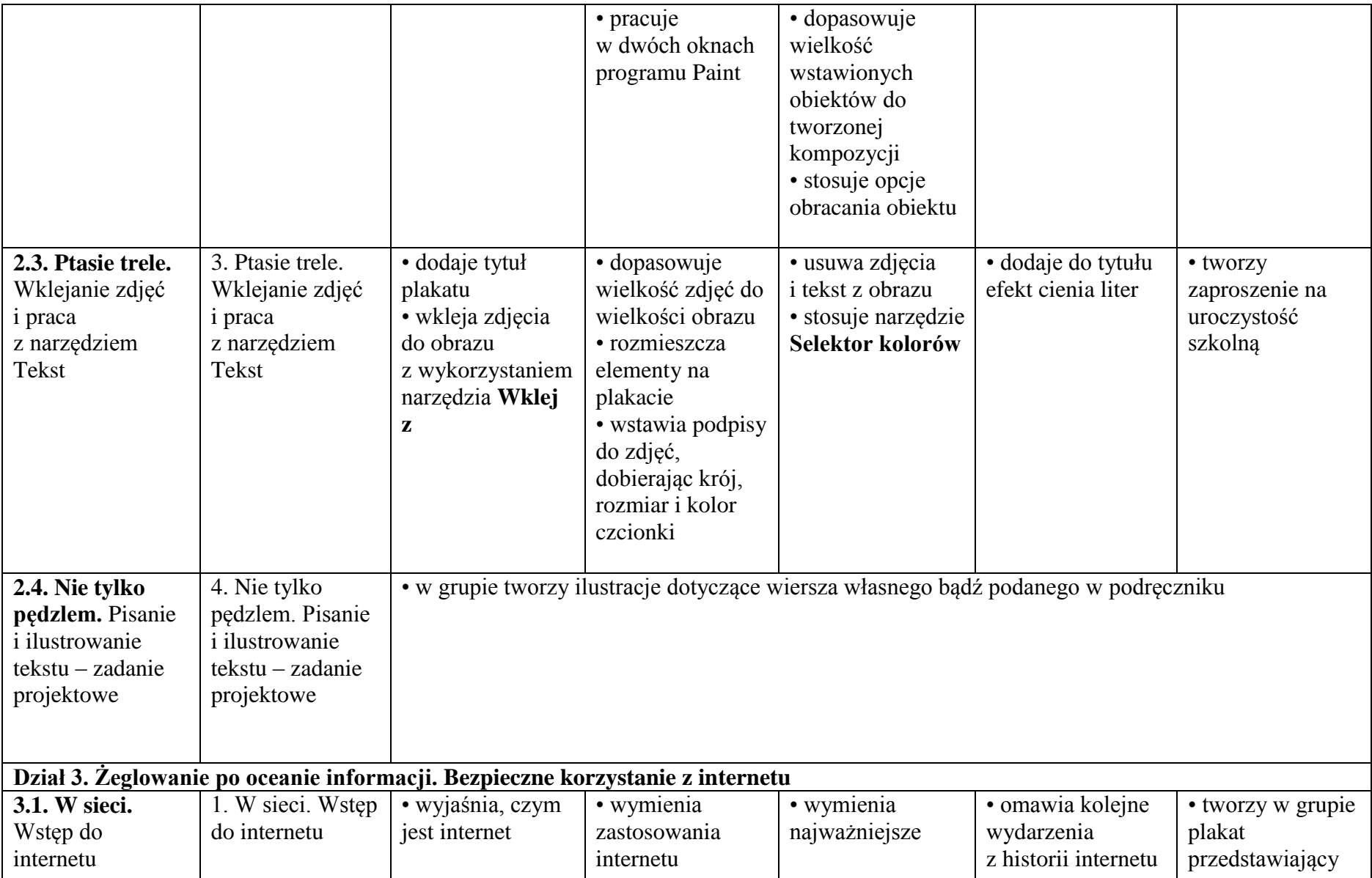

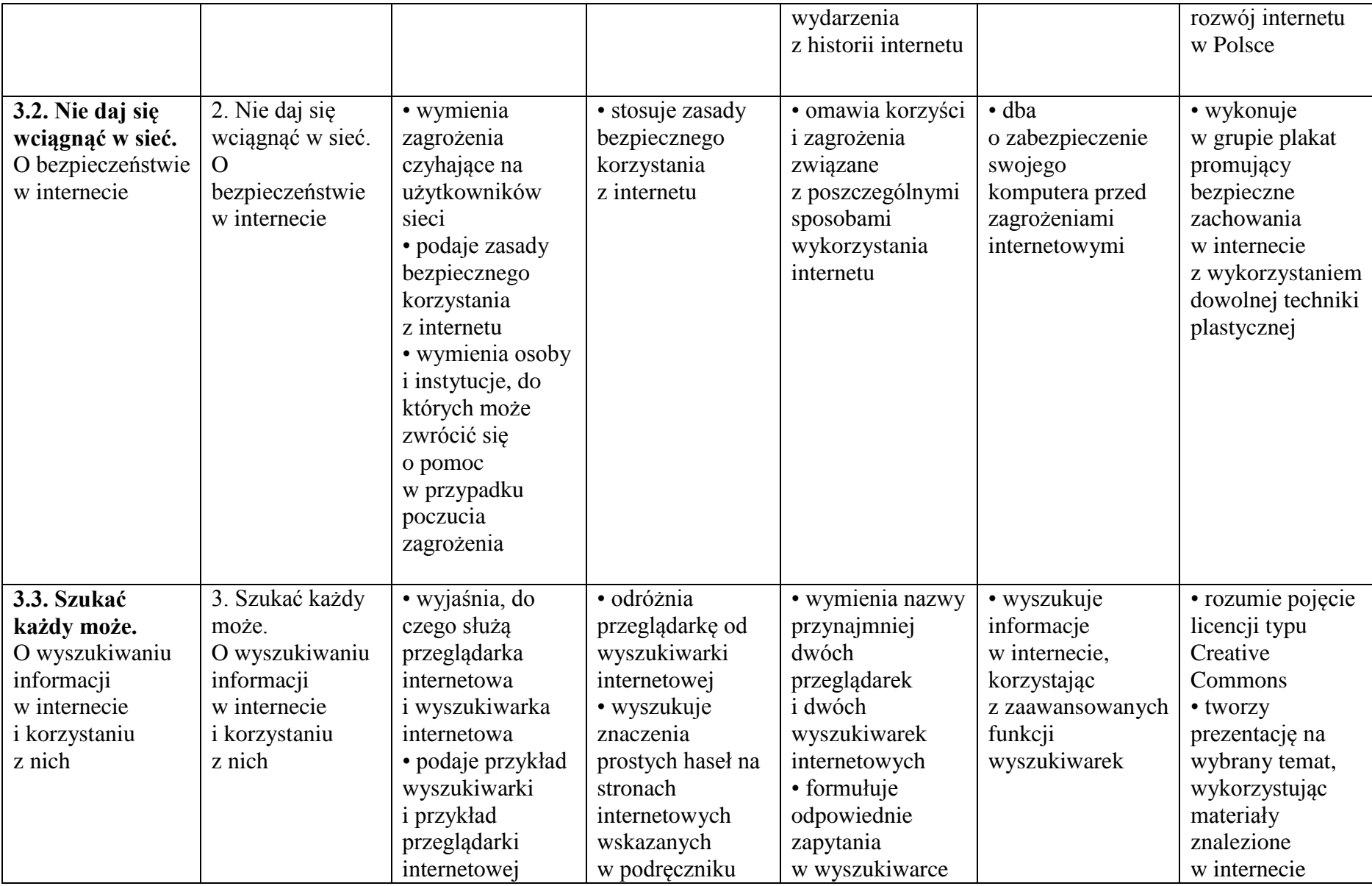

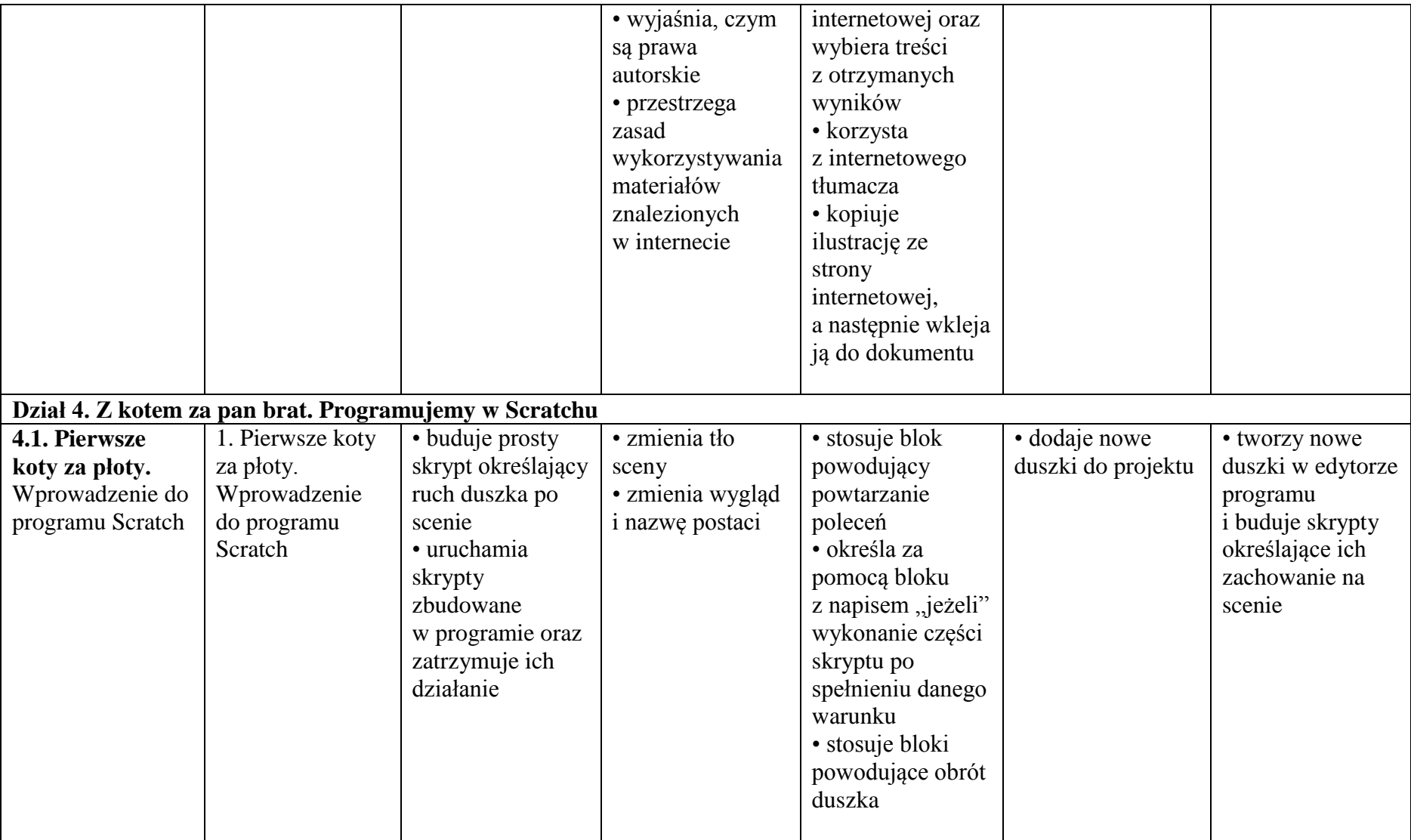

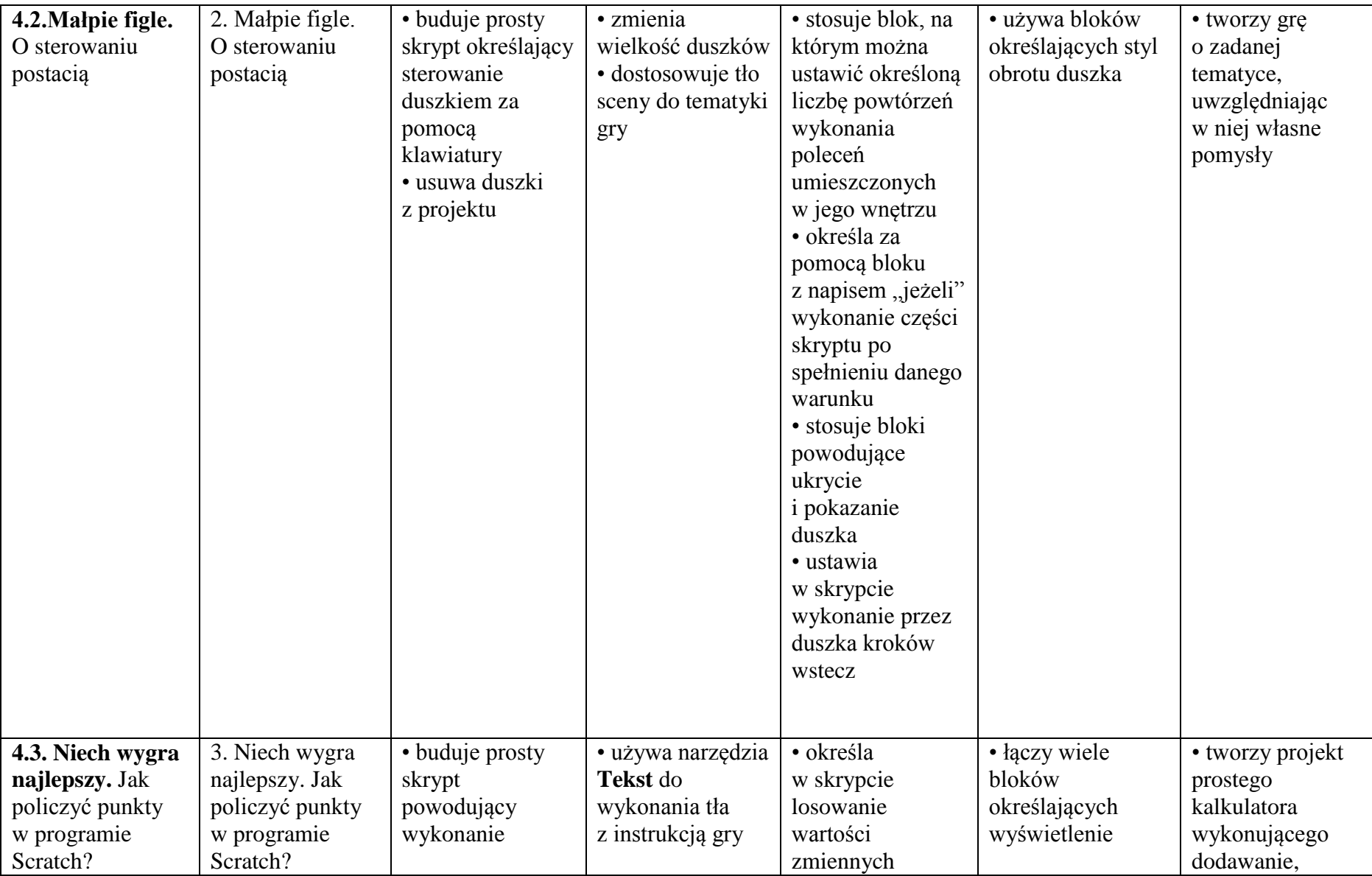

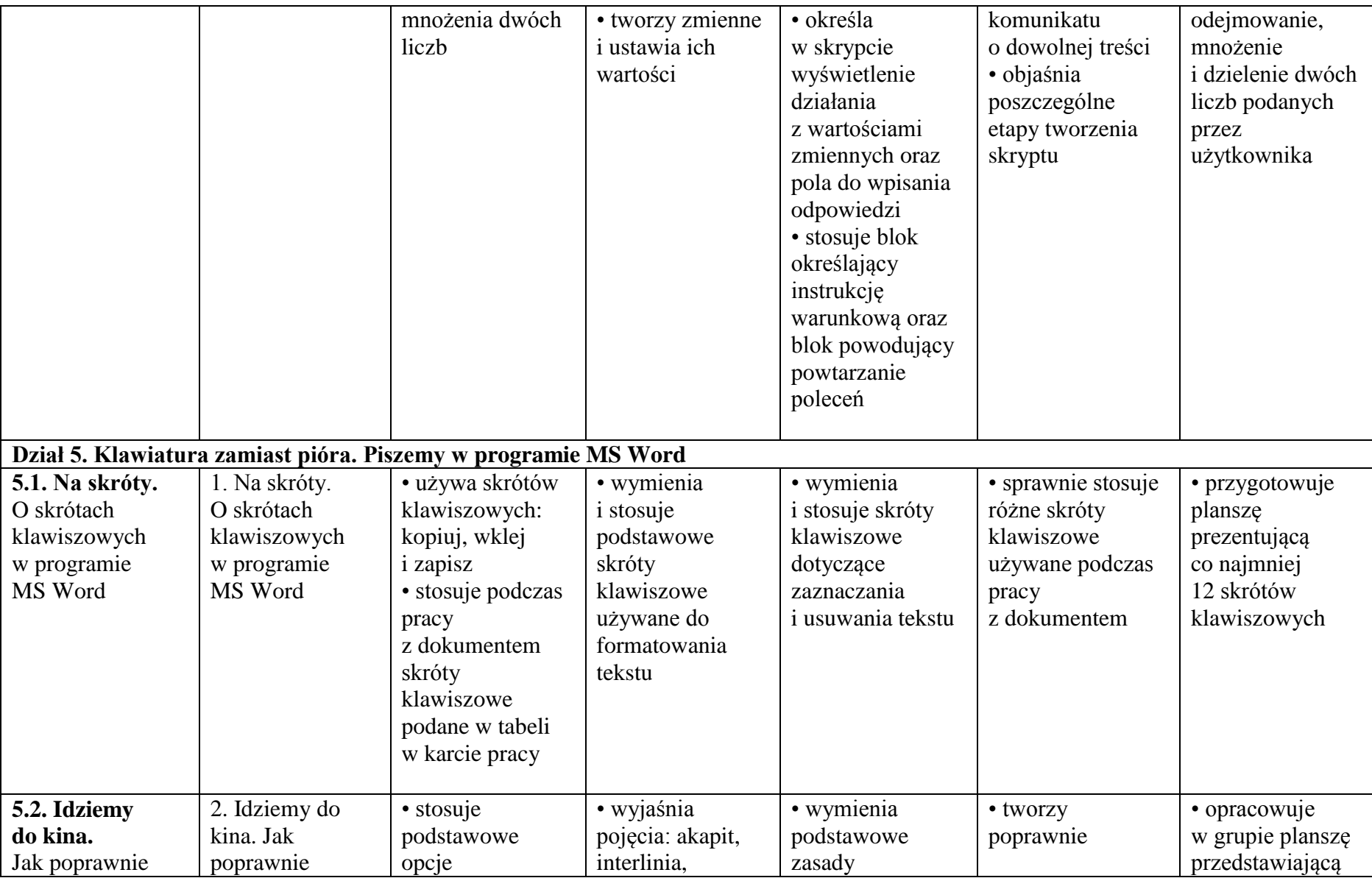

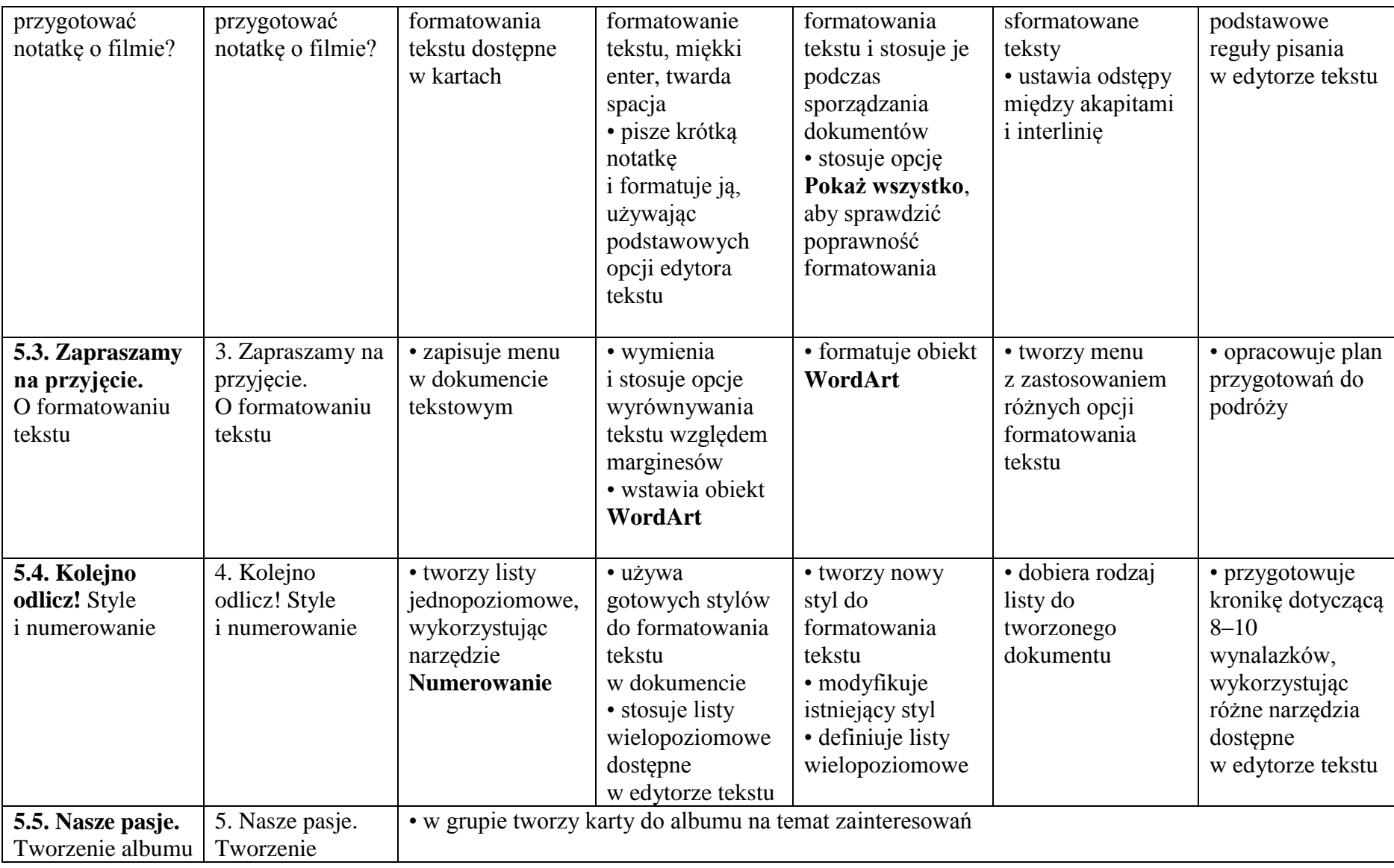

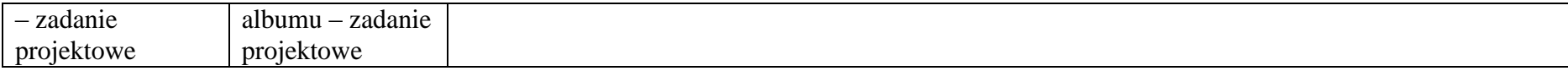